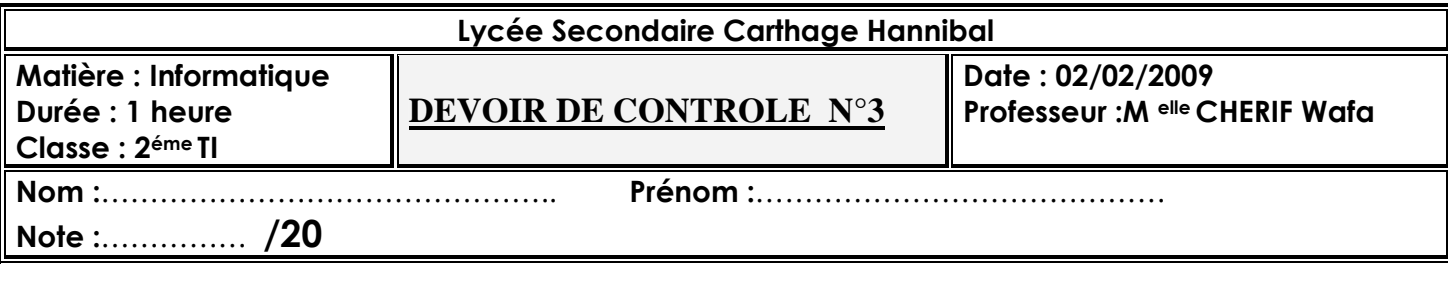

*Exercice N°1 : Donner le résultat de chacune des instructions suivantes :* 

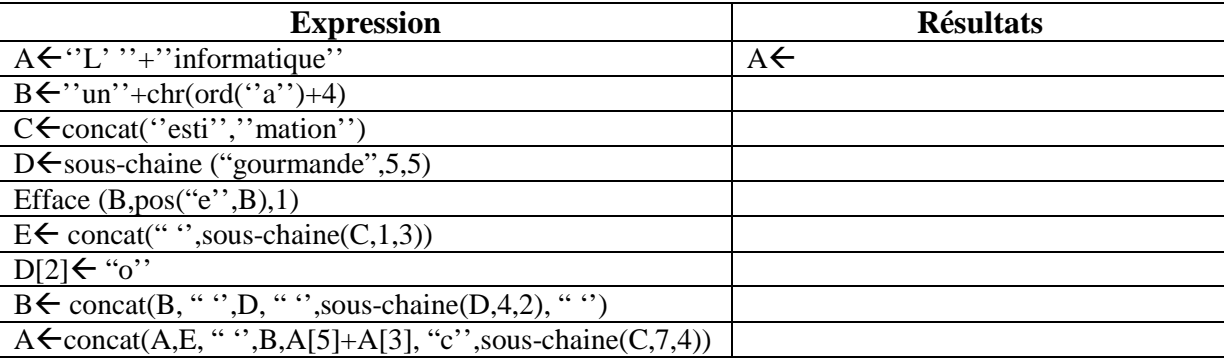

*Exercice N*<sup>o</sup>2 : Remplir la table de vérité suivante en évaluant les expressions suivantes

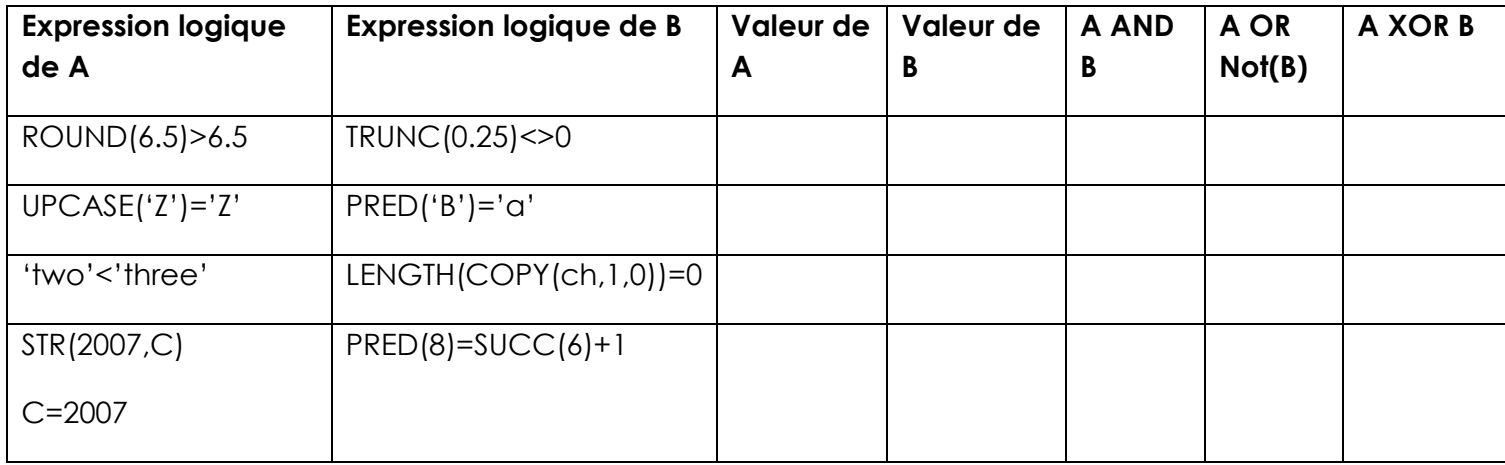

*Exercice N°3 :*Déclarer en Pascal l'équivalent de chacune des expressions arithmétiques suivantes :

 $(x+1)$  2 /  $\sqrt{x}$  :

……………………………………………………………………………………………………………

……………………………………………………………………………………………………………

………………..

 $(2x^2+4x-1)/\sqrt{|x+5|}$ :

……

## *Exercice N°4 :* Compléter le tableau suivant

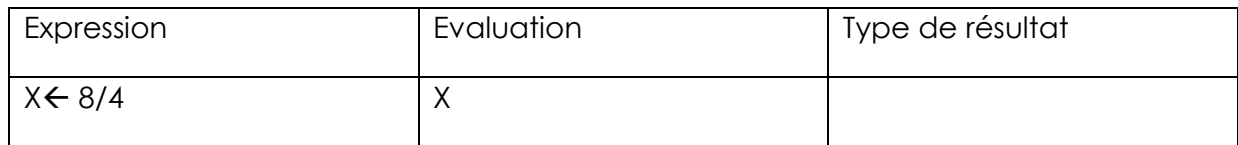

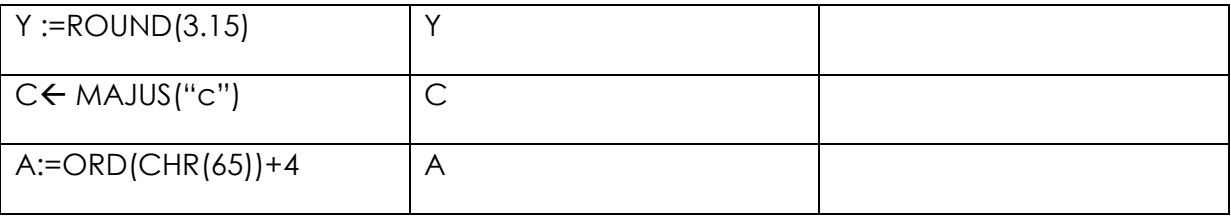

## *Exercice N°5 :*

Soient Tc et Te deux tableaux, de types respectifs TAC (tableau de caractère) et TAE (tableau d'entiers) et de dimensions égales à 5.

1. Déclarer les deux tableaux Tc et Te

TDNT

TDO

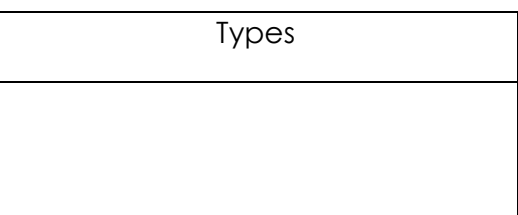

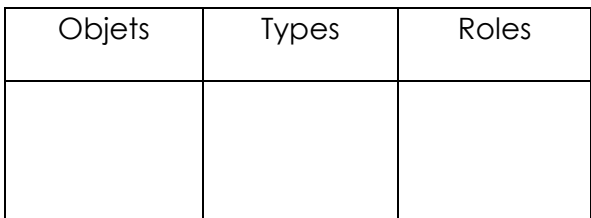

Soient la séquence d'affectations suivantes :

```
Tc[1] \leftarrow "N"Tc[2] \leftarrow "Z"Te[1] < ORD(Tc[1])-ORD("A")+1
Tc[3] \leftarrow "2"Te[2] \leftarrowORD(Tc[2])-Te[1]
Tc[4] \leftarrow CHR(Te[2])
Te[3] \leftarrow LONG(Tc[3])
Tc[5] \leftarrow SUCC(Tc[3])Te[4] \leftarrow Te[1] DIV (Te[3]+1)
Te[5]\leftarrowTe[4]/Te[3]Tc[7] \leftarrow "abc"N.B :ORD("A")=65
```
2. Trouver les erreurs d'affectations en justifiant votre réponse

…………………………………………………………………………………………………………… …………………………………………………………………………………………………………… …………………………………………………………………………………………………………… …………………………………………………………………………………………………………… ………………………………….

3. Quel est le contenu de chaque tableau

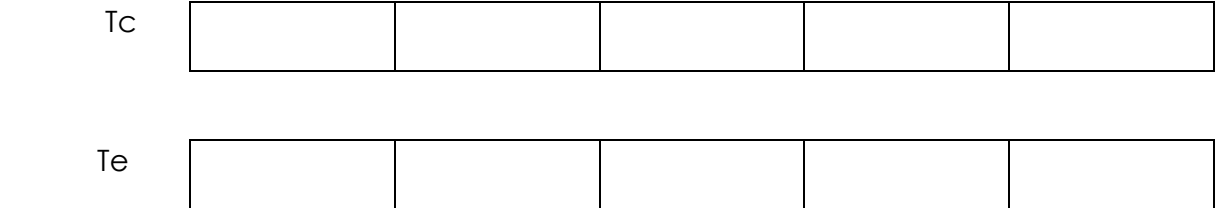